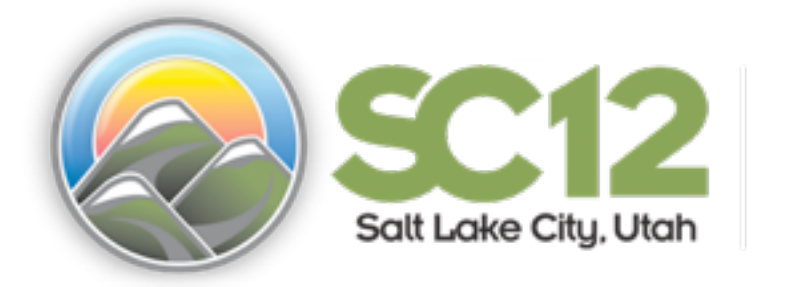

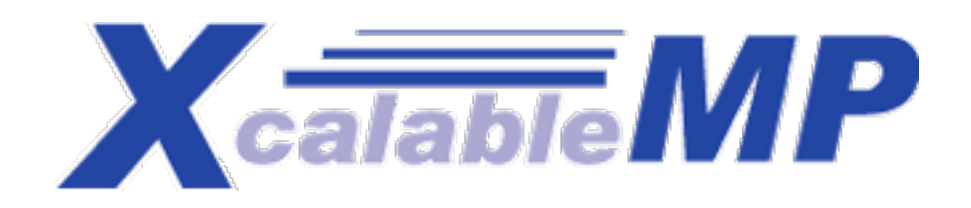

#### 2012 HPC Challenge Class 2 Submission XcalableMP for Productivity and Performance

Masahiro Nakao, Hitoshi Murai Takenori Shimosaka<sup>+</sup> Mitsuhisa Sato  $\pm$  Llitaghi Murgi<sup> $\pm$ </sup>  $\pm$  Mitoubian Cata  $\pm$ 

Center for Computational Sciences, University of Tsukuba, Japan † <sup>‡</sup> RIKEN Advanced Institute for Computational Science, Japan

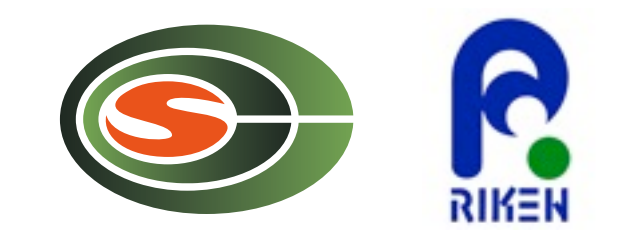

#### Outline

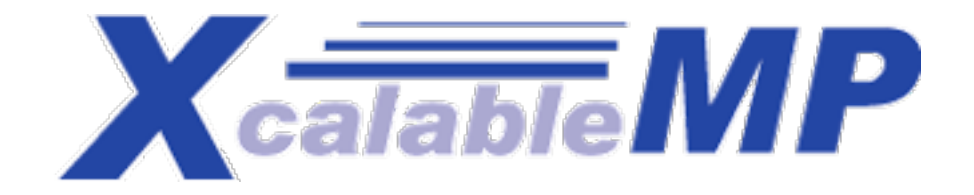

1.What's XcalableMP ?

#### 2.Implementation and performance

- 1. HPL
- 2. RandomAccess
- 3. FFT
- 4. HIMENO Benchmark (Optional)
- 3.Conclusion

# What is XcalableMP? XealableMP

- XcalableMP (XMP)
	- Directive-based language extension of Fortran 2008 and C99
		- **XMP/Fortran** language and **XMP/C** language exist (same directives)
	- **Global-view** and **Local-view** programming models
		- A part of the design is based on the experiences of HPF
		- XMP/Fortran is upward compatible with the Fortran 2008
		- **Coarray syntax** is also available in XMP/C
	- **XMP specification working group** consists of members from academia, research labs, and industries
		- Univ. of Tsukuba, RIKEN AICS, Fujitsu, NEC, Hitachi, and so on
	- Omni XMP compiler 0.6 and XMP specification 1.1 are available at **<http://www.xcalablemp.org>**

#### Benchmarks

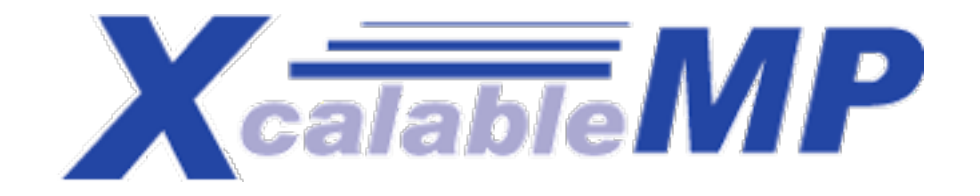

- 3 HPCC benchmarks : **HPL, RandomAccess, FFT**
- Optional benchmark : **Himeno benchmark**
	- Evaluates performance of incompressible fluid analysis code
	- Typical stencil application
	- Why do we select the HIMENO benchmark ?
		- To demonstrate parallelization by XMP directives which communicate and synchronize the overlapped regions for stencil applications

#### Machines

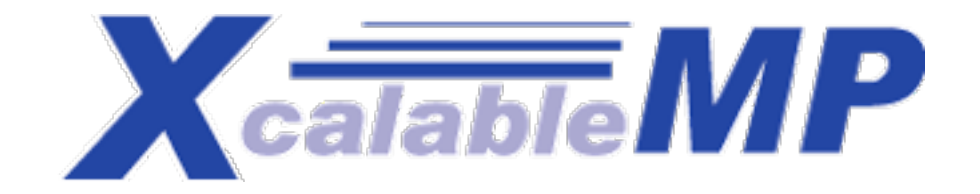

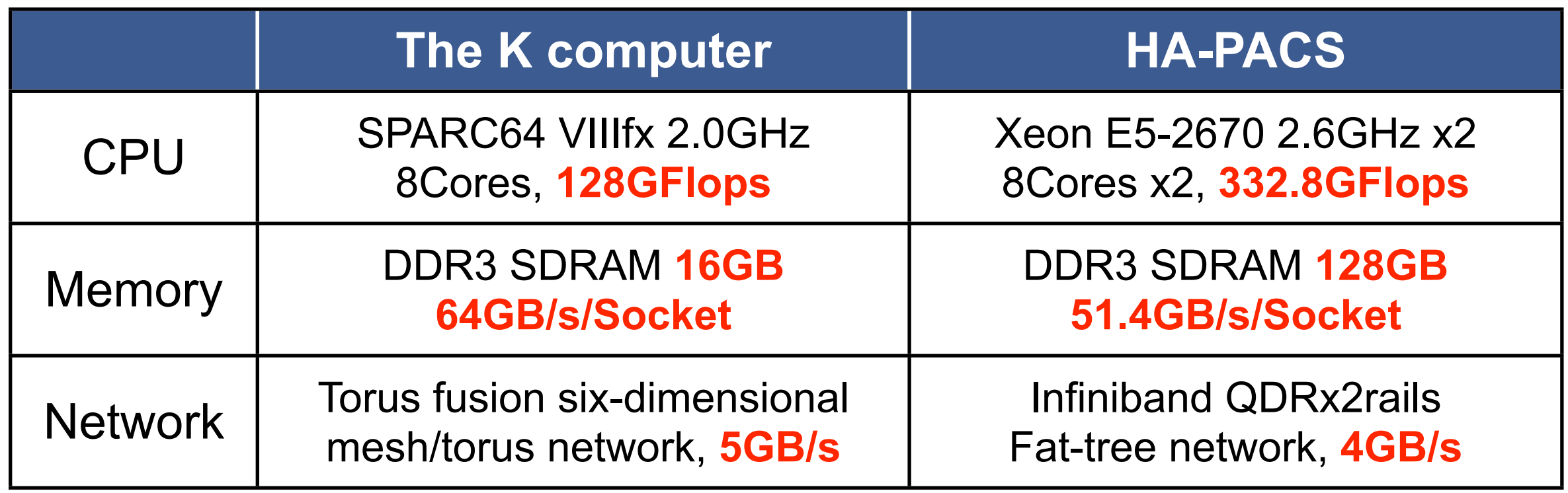

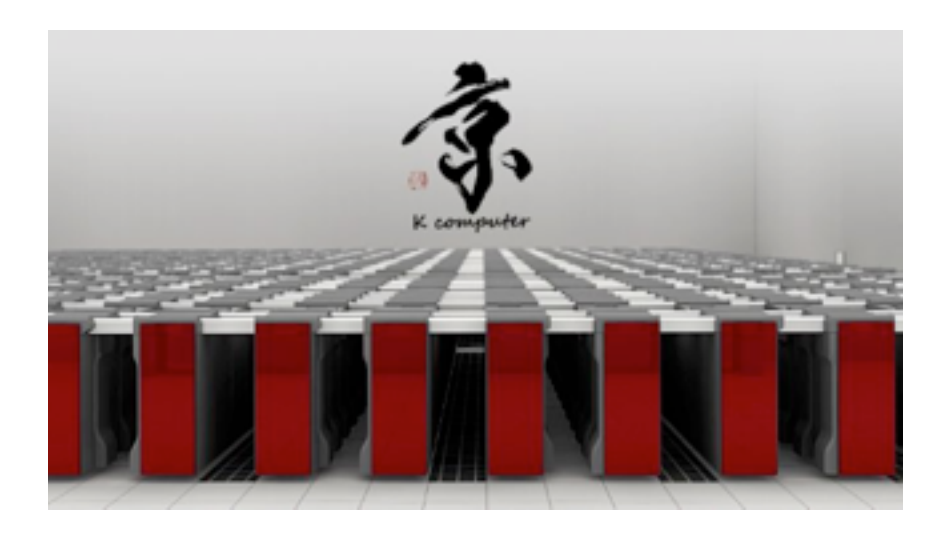

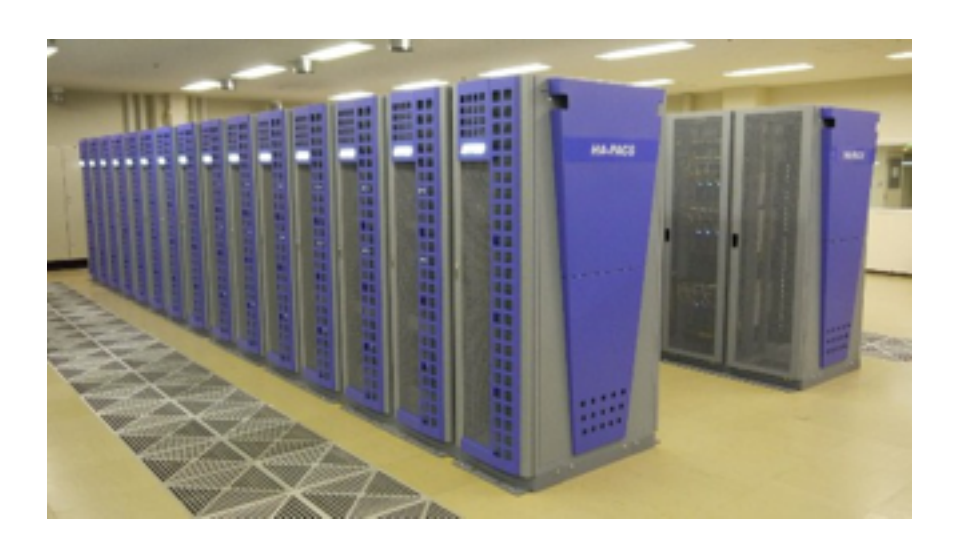

To measure the performance, we used maximum **8192 nodes** of the K computer and maximum **64 nodes** of HA-PACS

# HPL(Implementation) X calable MP

- Source lines of code (SLOC) is **288**, written in XMP/C
- Block-Cyclic Distribution  $\bullet$

```
double	A[N][N];
#pragma	xmp	nodes	p(P,Q)
#pragma	xmp	template	t(0:N-1,	0:N-1)
#pragma xmp distribute t(cyclic(NB), \
                   cyclic(NB)) onto p
#pragma	xmp	align	A[i][j]	with	t(j,i)
```
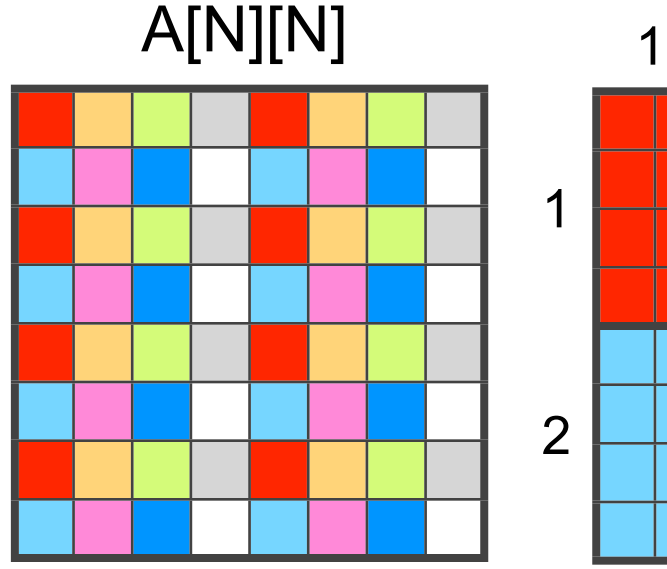

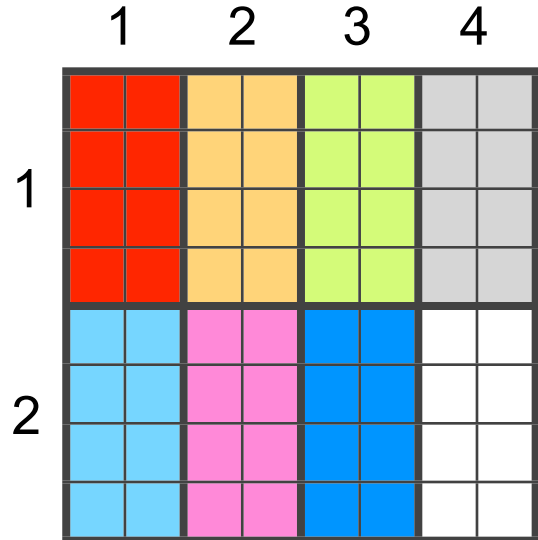

**Programmer can use BLAS for distributed array.**

double A\_L[N][NB]; **#pragma xmp align A\_L[i][\*] with t(\*,i)** : **#pragma xmp gmove**  $A_L[k:len][0:NB] = A[k:len][j:NB];$ A[N][N]  $k \rightarrow$ A\_L[N][NB]  $j$   $\overline{NB}$ len Panel Broadcast by using **gmove** directive

HPC Challenge Class II BoF@SC12, Nov. 13th

### HPL(Result)

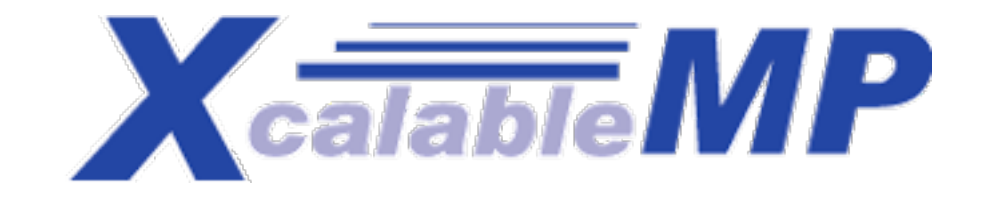

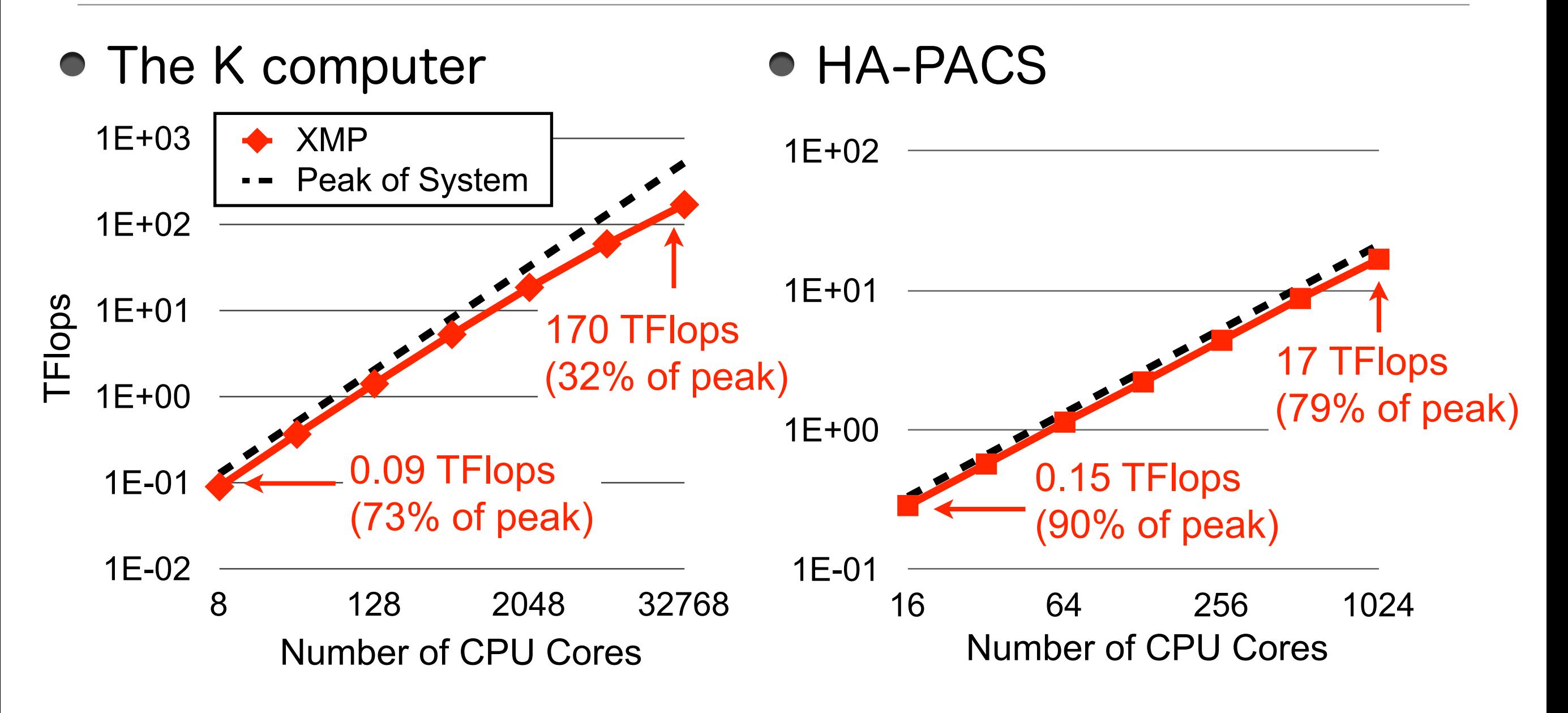

- On HA-PACS, the performance of the XMP implementation is good
- On the K computer, the performance is a little worse on only one node
	- In this time, we did not have enough time for tuning it ...

#### RandomAccess(Implementation)

- We have implemented 2 versions, written in XMP/C
	- For the K computer version, SLOC is **253**
	- For general cluster version, SLOC is **278**
		- Note that there are minor differences (only local operations are changed)
- Local-view programming with XMP/C coarray syntax

```
recv[j][0:num]:[i_partner]	=	send[i][0:num];	//	Put	Operation
#pragma	xmp	sync	memory
#pragma	xmp	post(p(i_partner),	0)
			:
#pragma	xmp	wait(p(j_partner))
```
A point-to-point synchronization is specified with the XMP's post and wait directives to realize asynchronous behavior of this algorithm

#### RandomAccess(Result)

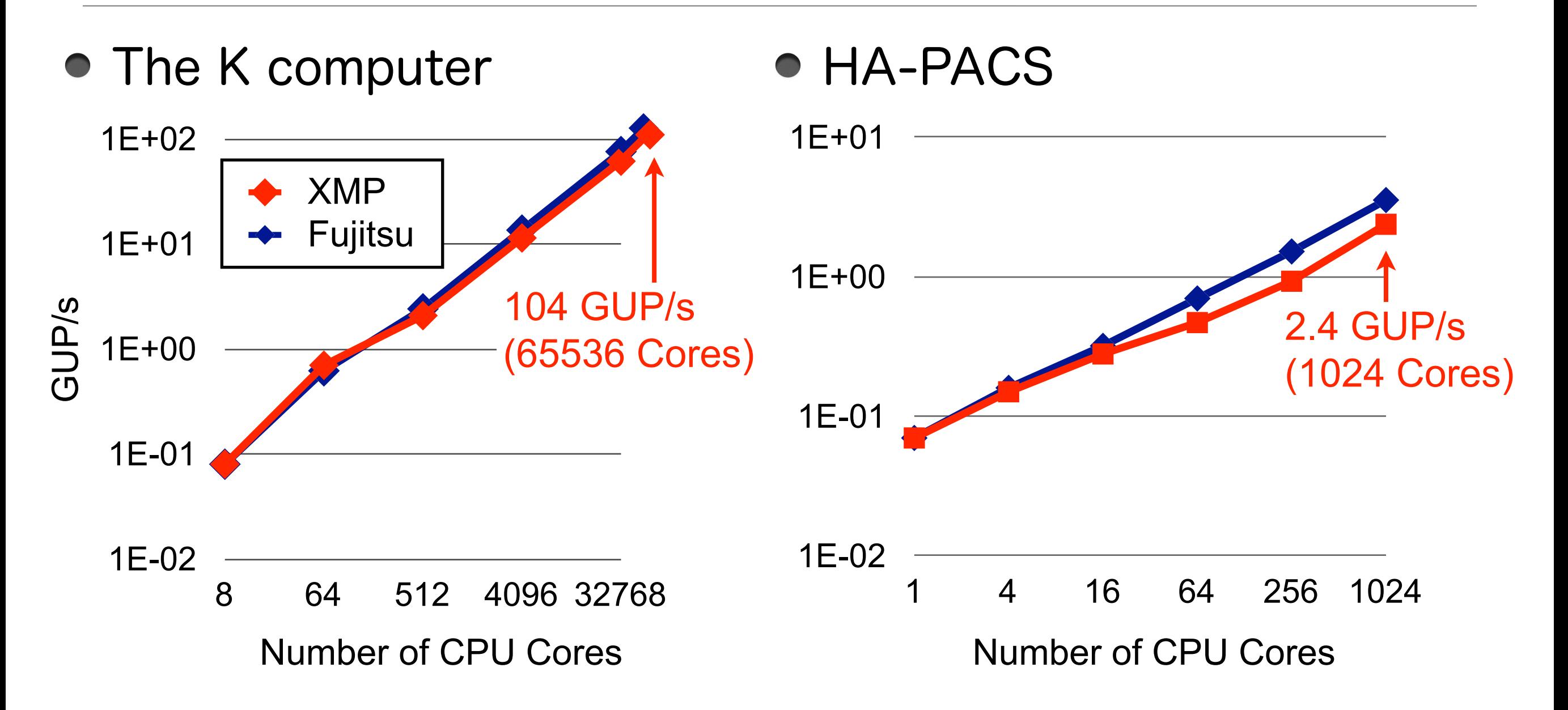

- For comparison, we also used the custom RandomAccess whose some local functions of hpcc-1.4 were optimized by Fujitsu.
- The XMP performance and scalability are good !!

# FFT(Implementation) Xealable MP

- SLOC is **112**+**1522**, written in XMP/Fortran + OpenMP + MPI/C
	- We rewrote only "pzfft1d.f" in ffte-5.0 which is a main kernel
		- This SLOC is **112** (the SLOC of original "pzfft1d.f" is 186)
	- Our implementation uses C interface and another kernels of the original FFT in hpcc-1.4 (these SLOC is **1522**)
- This implementation is a good demonstration how to mix a XMP program  $\bullet$ with a MPI program (MPI program calls subroutine written in XMP)
- Six-step FFT algorithm

```
!$XMP distribute tx(block) onto p
!$XMP distribute ty(block) onto p
!$XMP	align	A(*,i)	with	ty(i)
!$XMP	align	A_WORK(i,*)	with	tx(i)
			:
!$XMP	gmove
A_WORK(1:NX,1:NY) = A(1:NX,1:NY) ! all-to-all
```
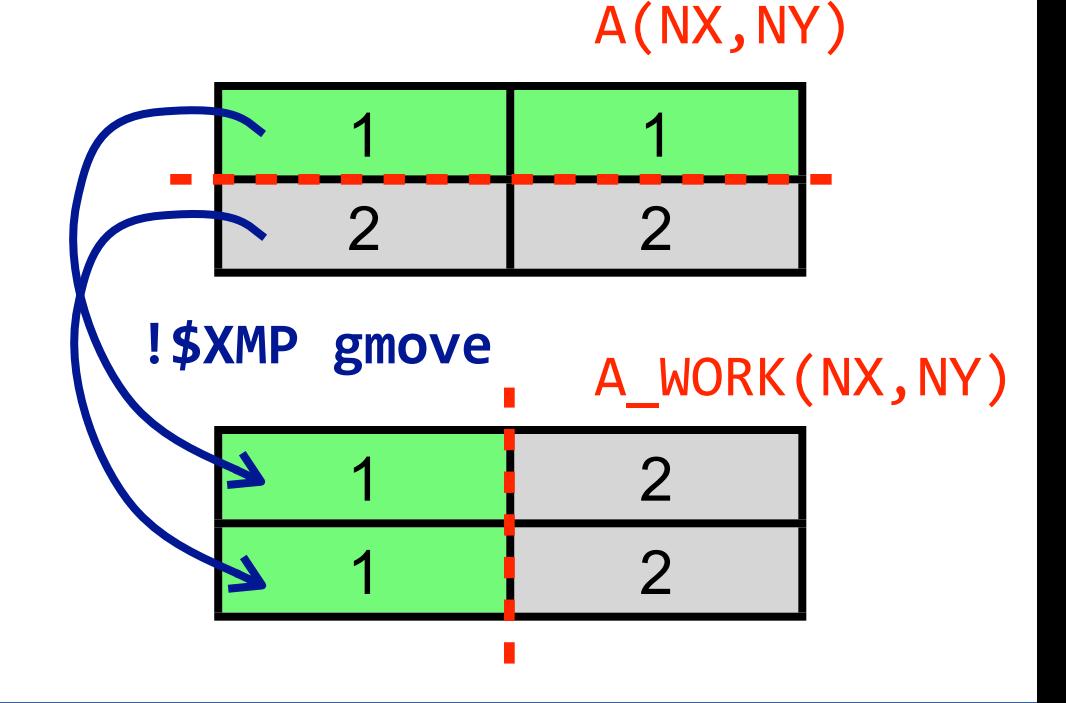

#### FFT(Result)

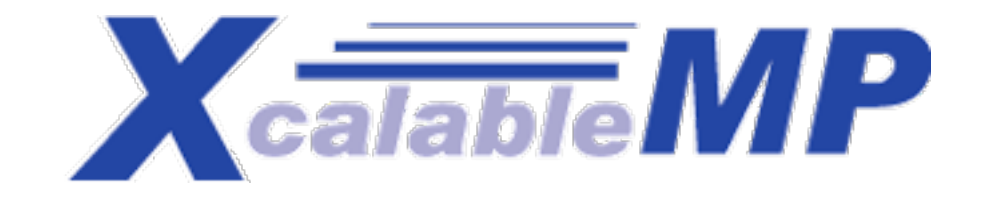

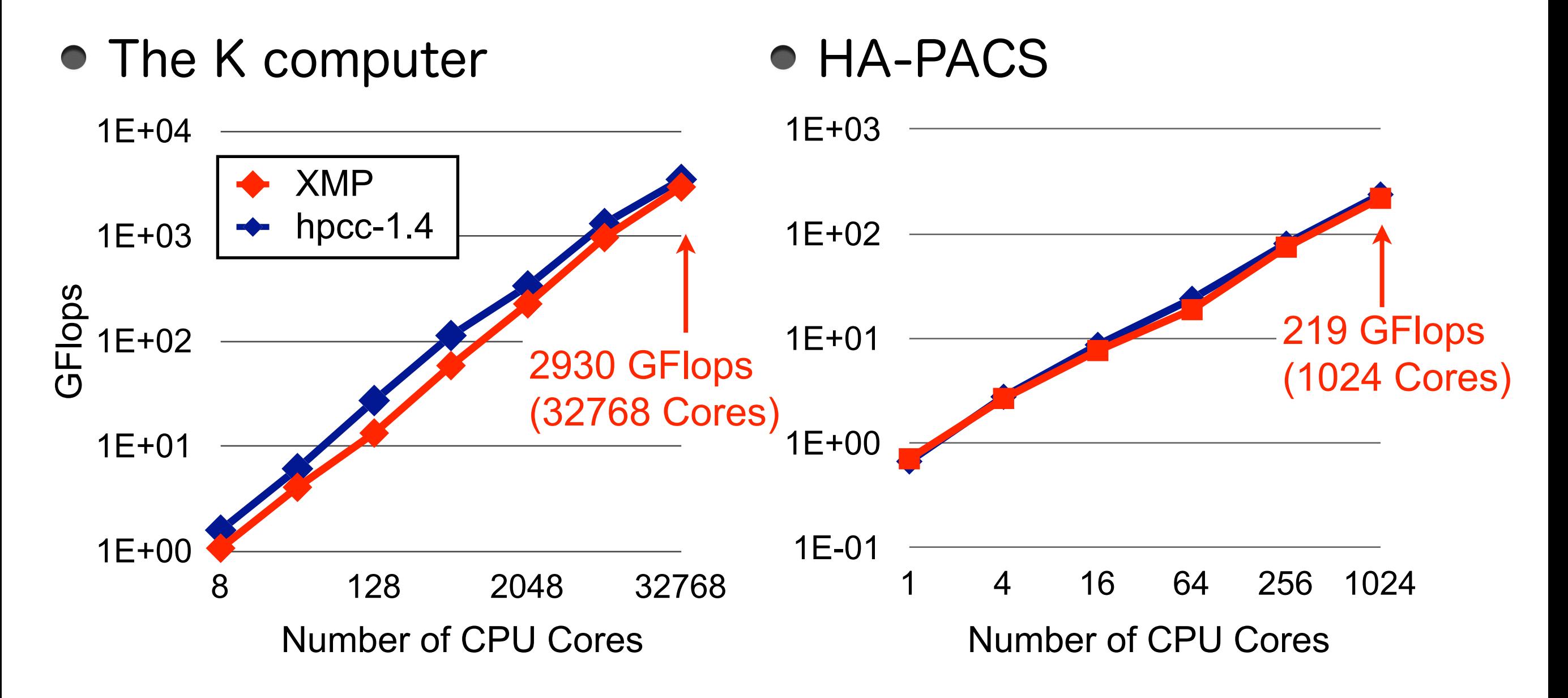

The XMP performance and scalability are good !!

#### HIMENO(Implementation)

- SLOC is **115**, written in XMP/Fortran
	- SLOC of the original is **612**, written in MPI/Fortran
- To synchronize overlapped region, we use XMP shadow and reflect directives

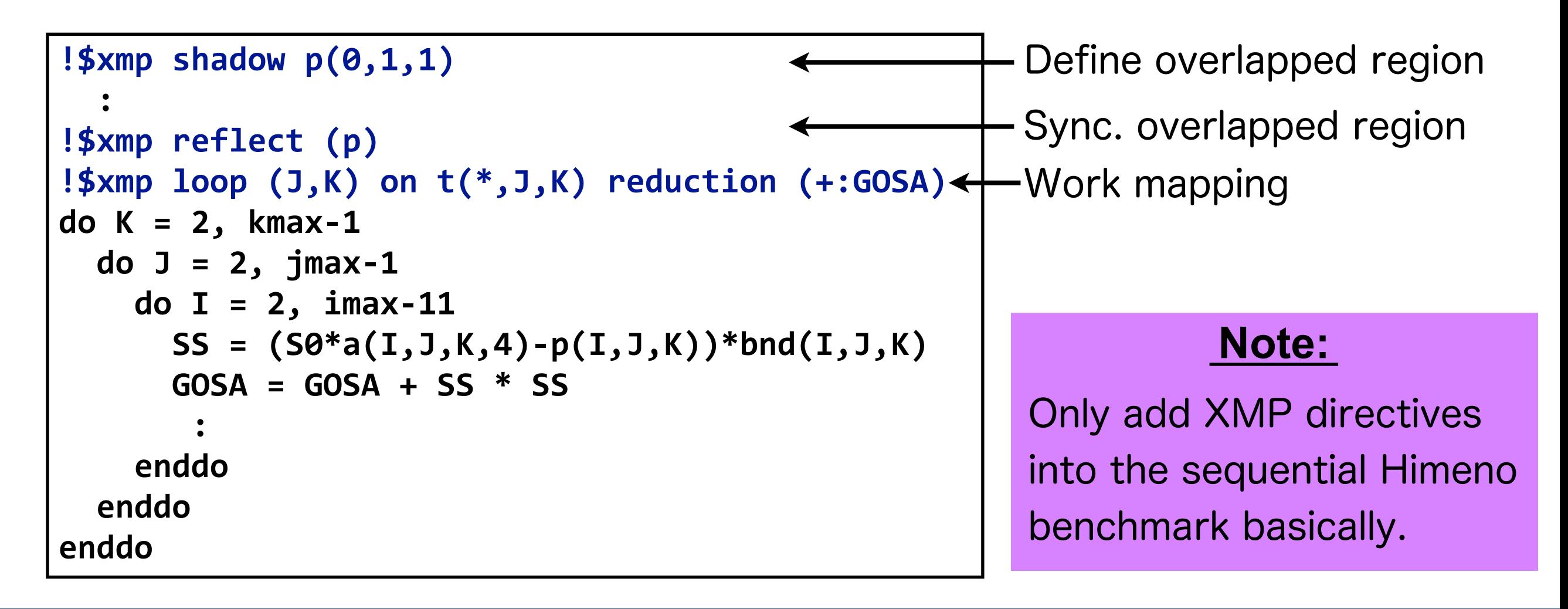

### HIMENO(Result)

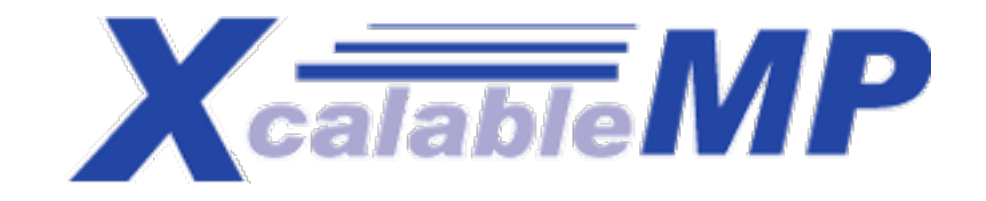

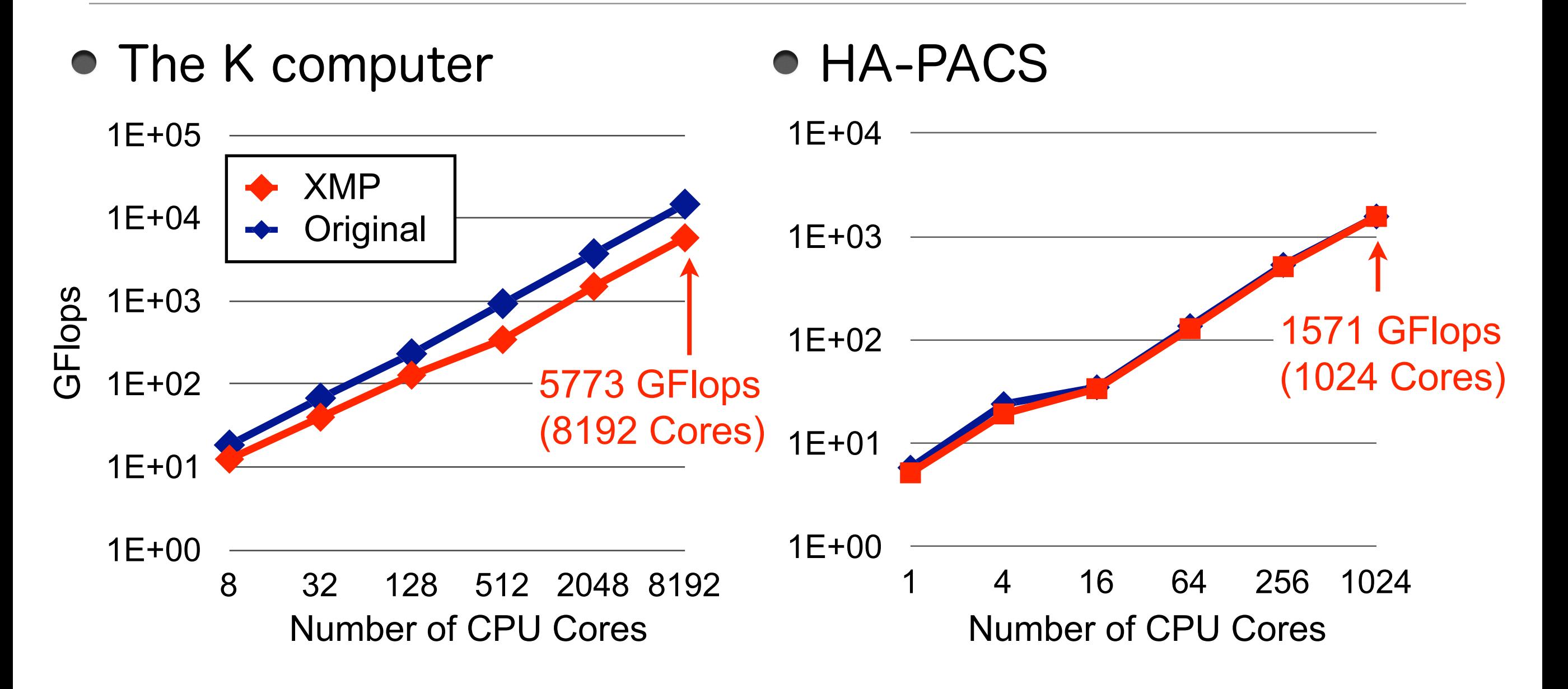

- On the HA-PACS, the XMP performance and scalability are good !!
- On the K computer, we are tuning it now ...

#### Summary(SLOC)

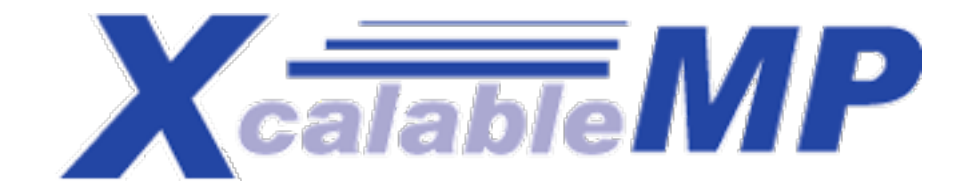

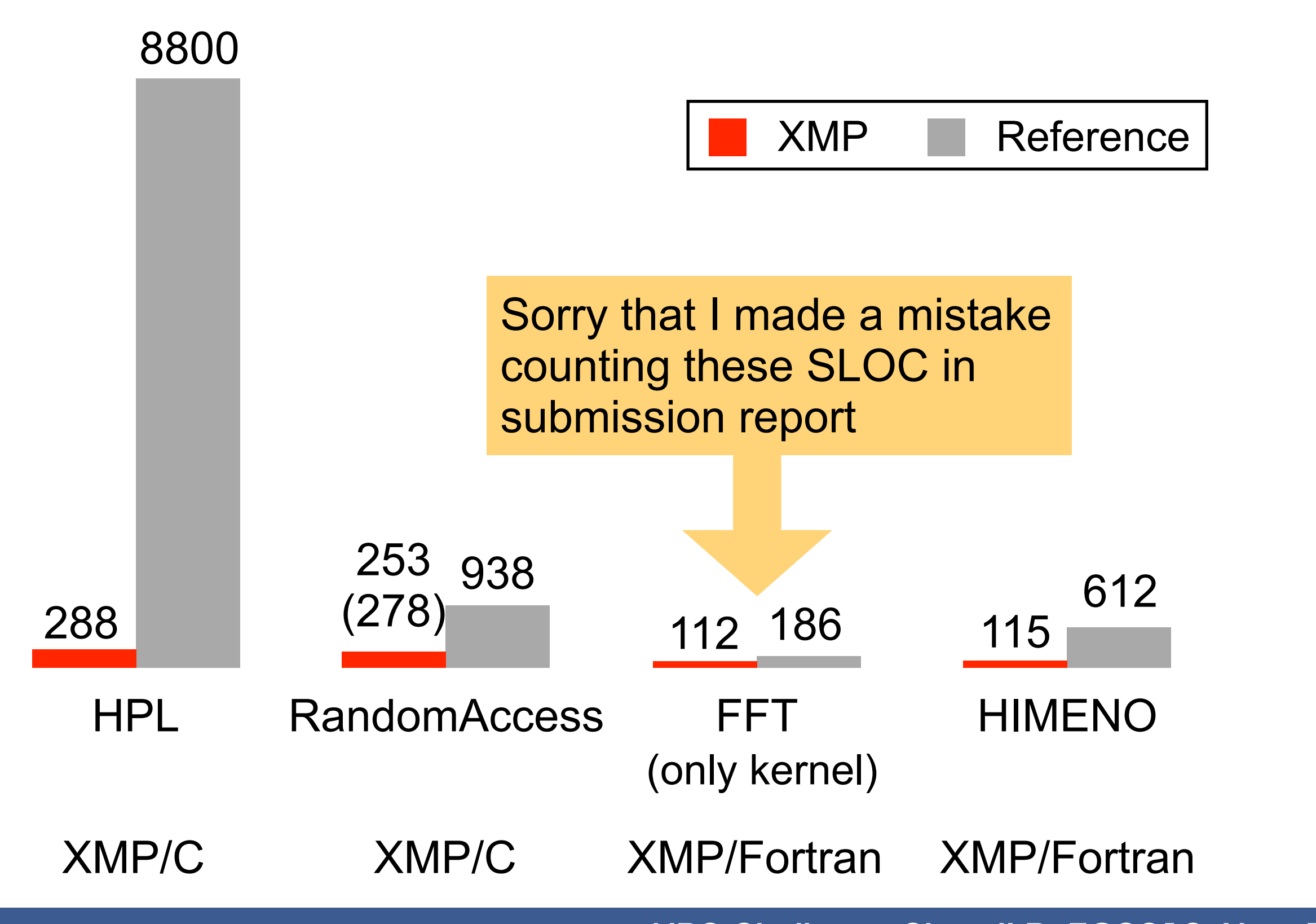

# Summary(Performance)

#### • The K computer

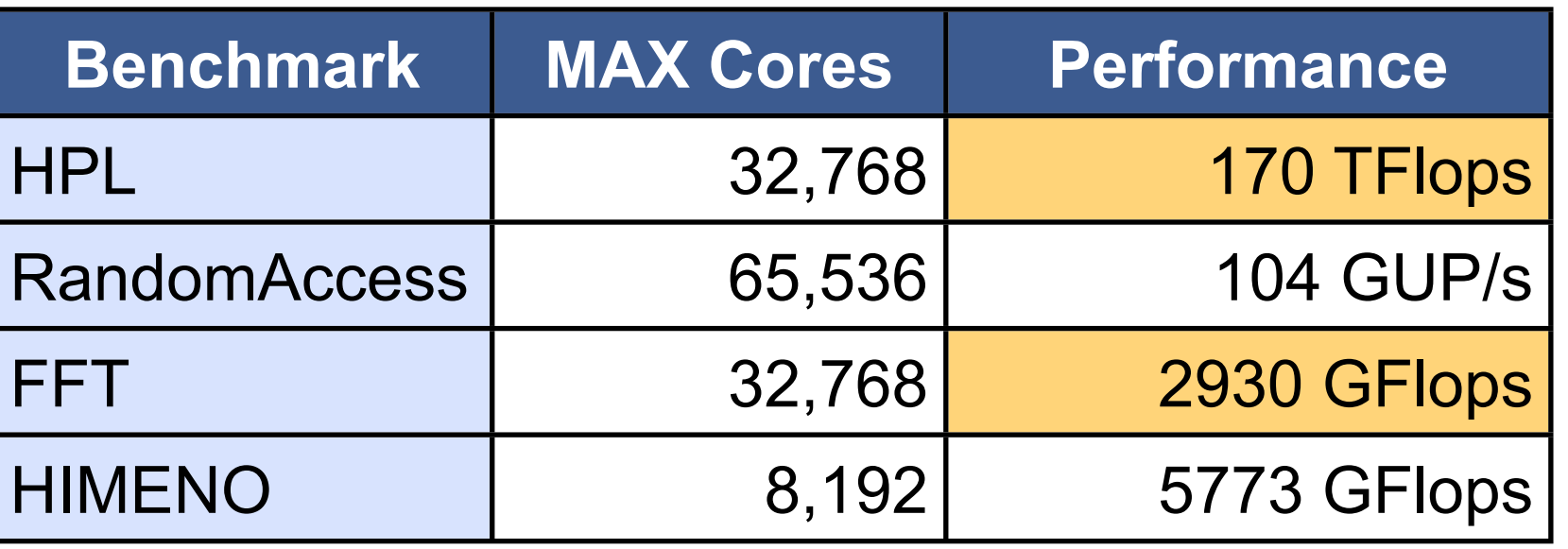

These results are better than submission

#### • HA-PACS

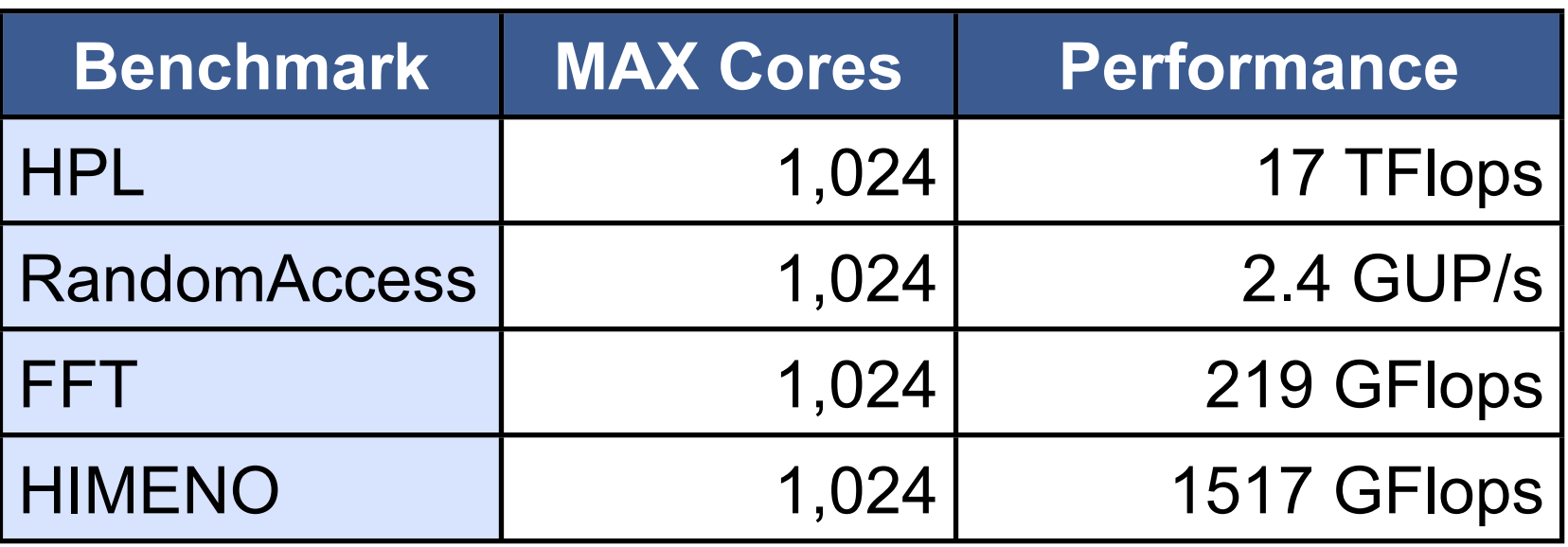

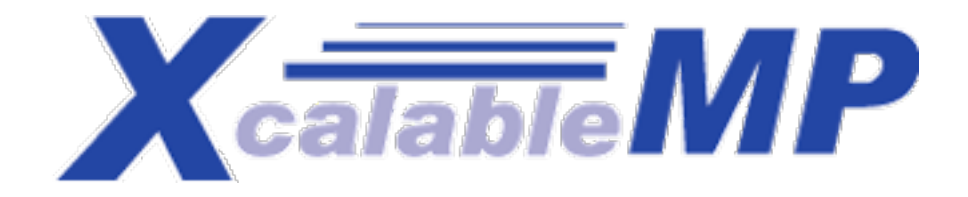

• Best performance and SLOC

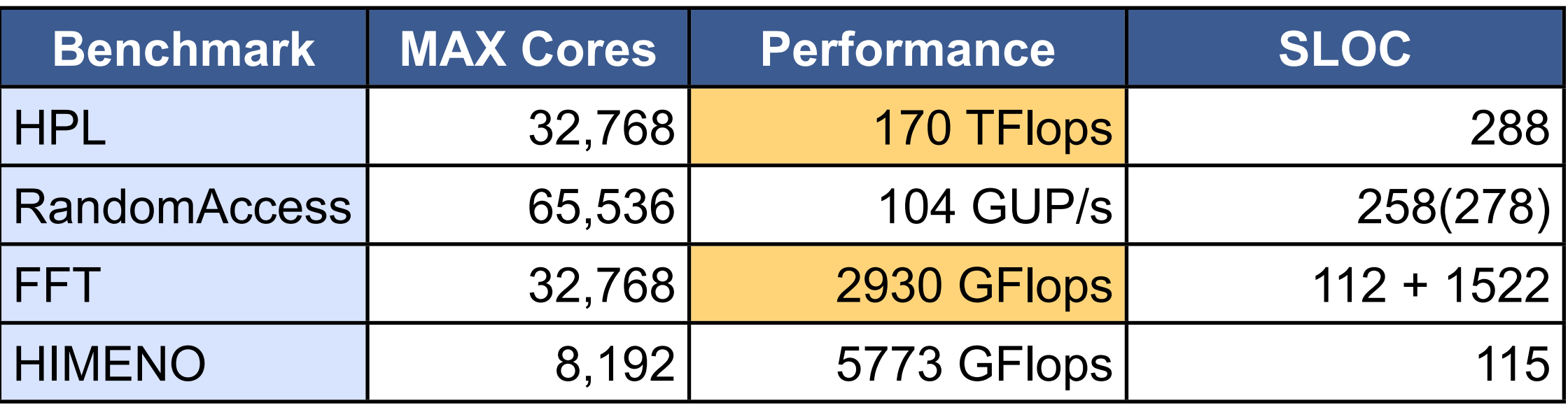

#### Thank you for your attention !!

For more information, please visit

**#3613 Center for Computational Sciences, University of Tsukuba #2247 RIKEN AICS (Advanced Institute for Computational Science)**